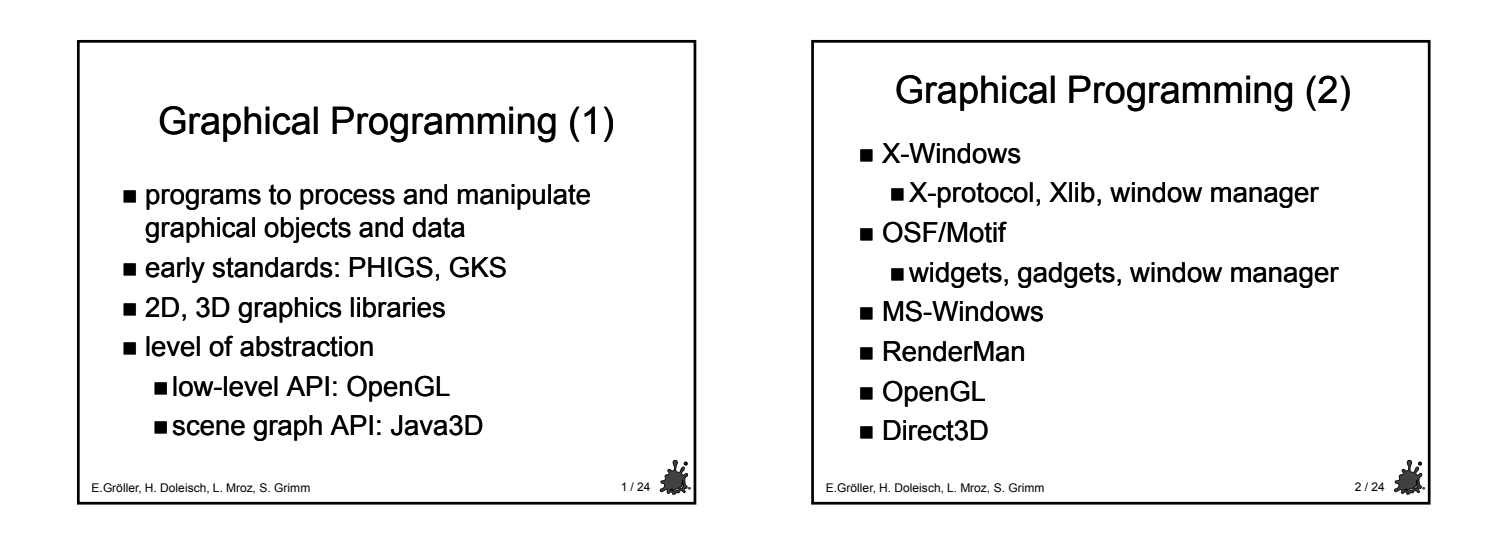

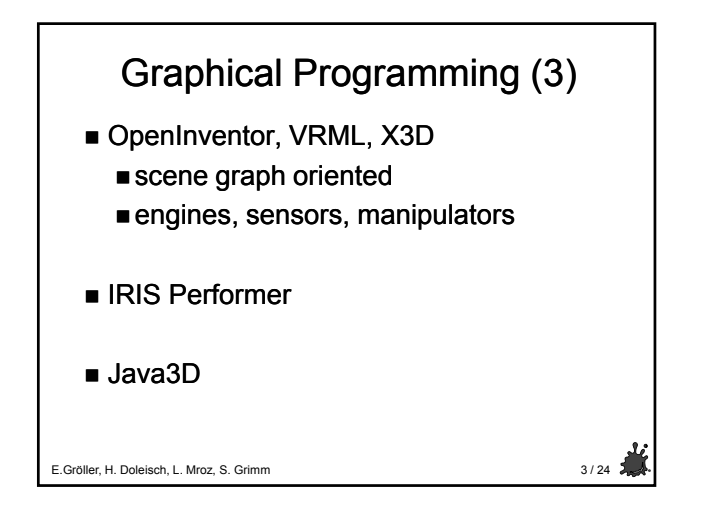

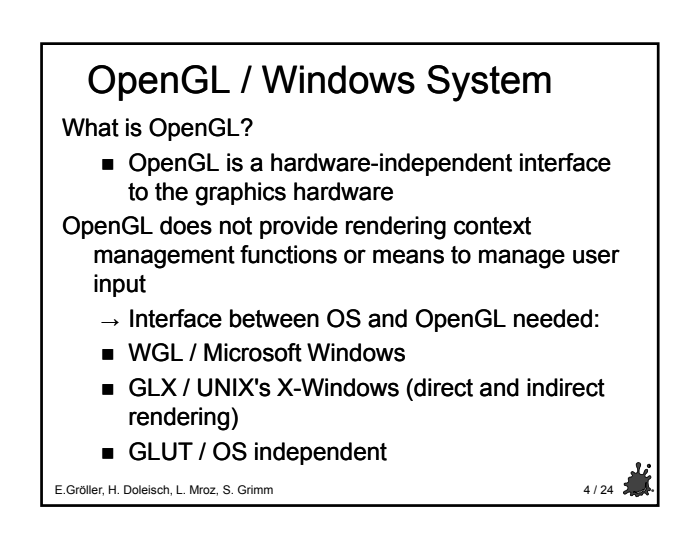

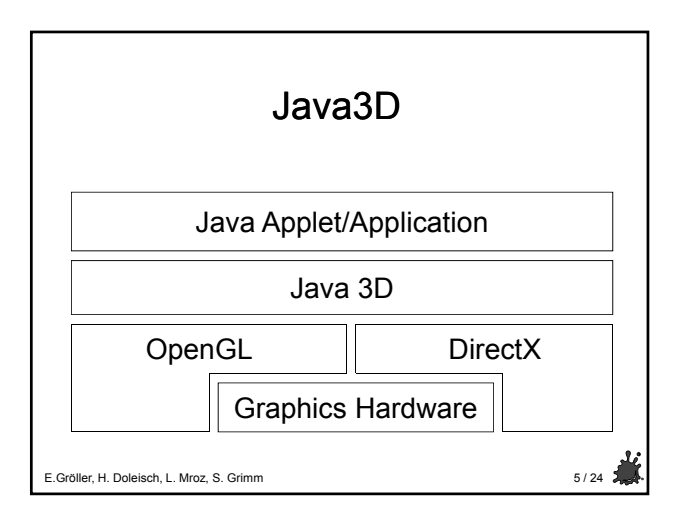

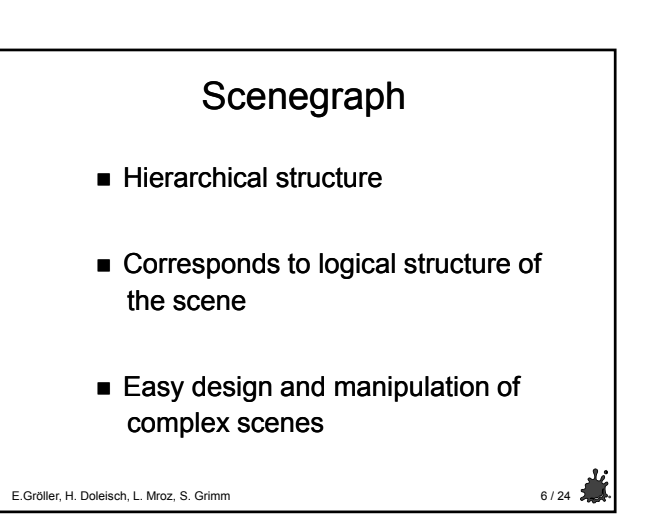

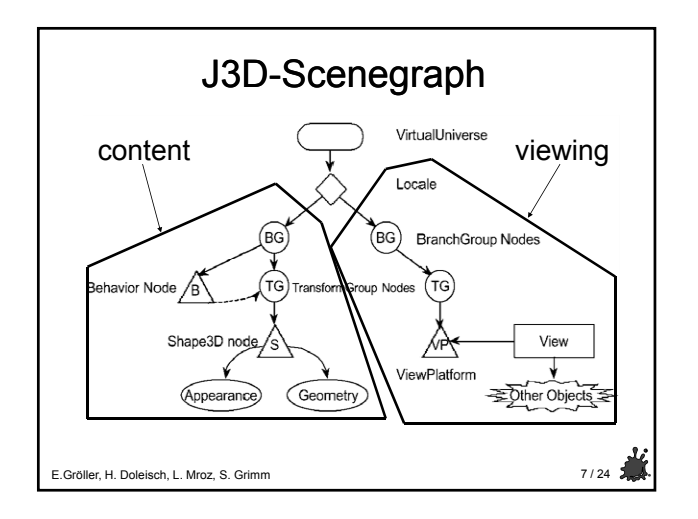

## The Renderer Double buffering, RGB(A) Infinite loop: Traverse Graph ■ Take care of transparency E. Gröller, H. Doleisch, L. Mroz, S. Grimm 8/24 5 Regions of influence of fog, lights, sound ■ Optimized for rendering (display list)

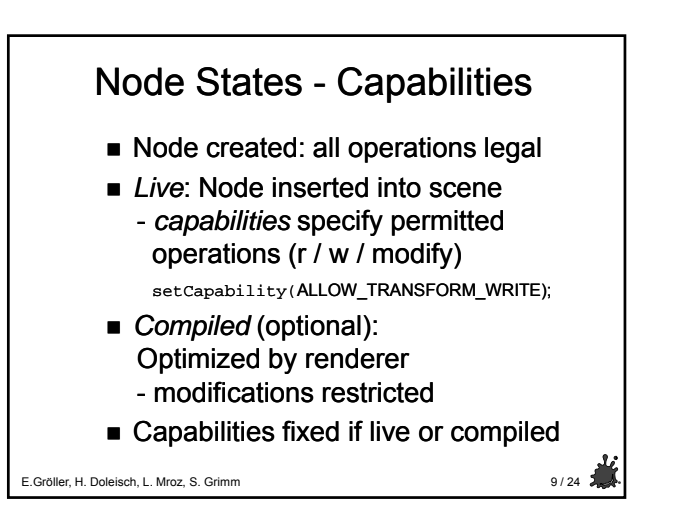

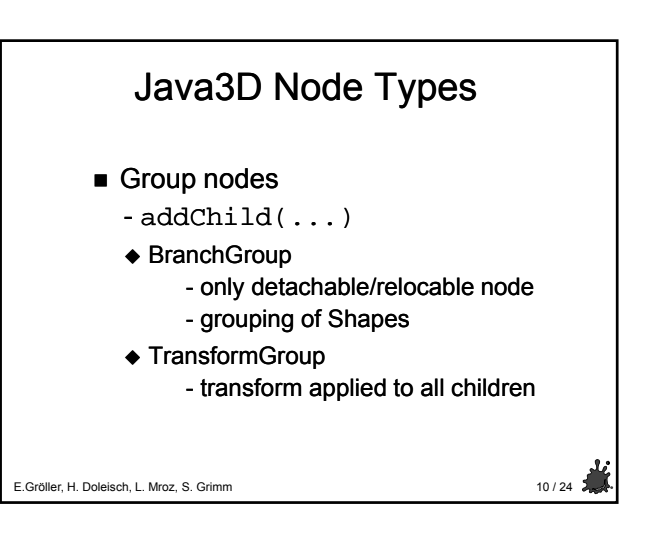

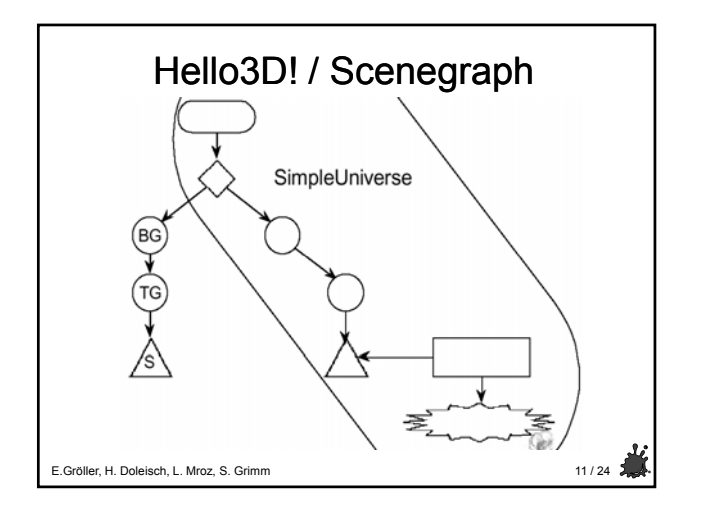

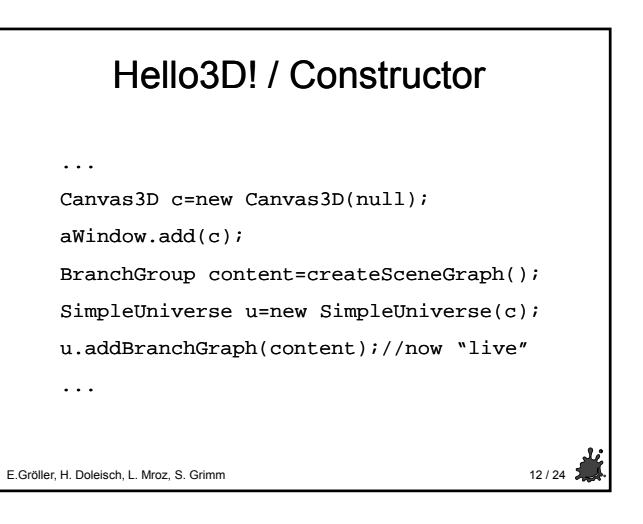

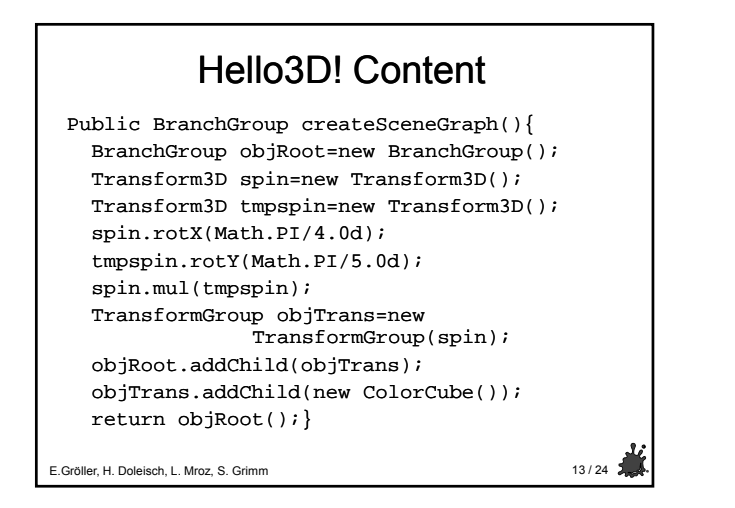

## Java3D Node Types ■ Shape3D - defines object within the scene Contains: ◆ Geometry E.Gröller, H. Doleisch, L. Mroz, S. Grimm 14 / 24 - polygon related information **← Attributes** - material definition - rendering mode (wireframe, …)

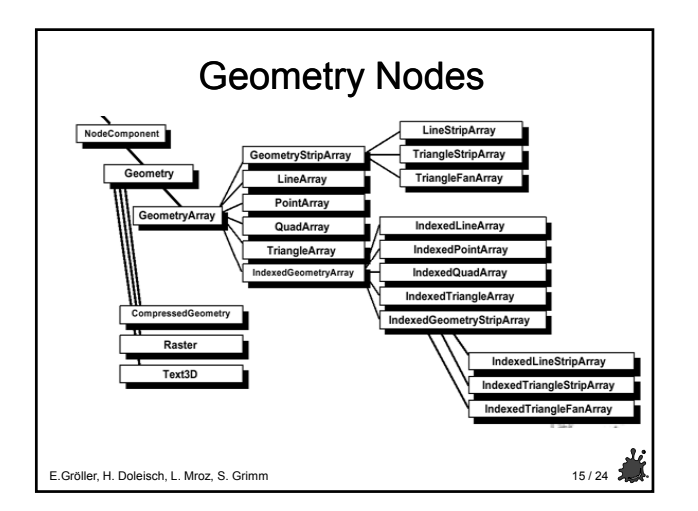

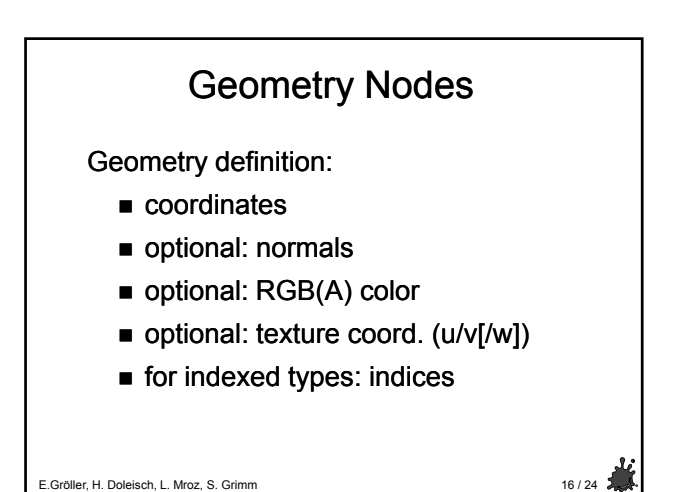

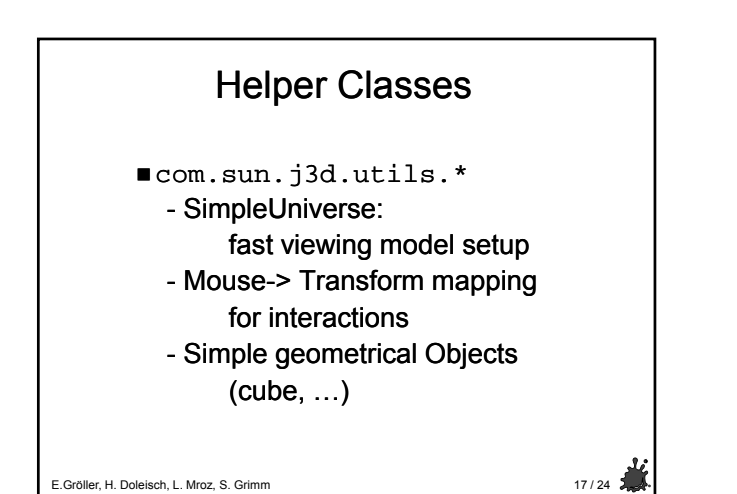

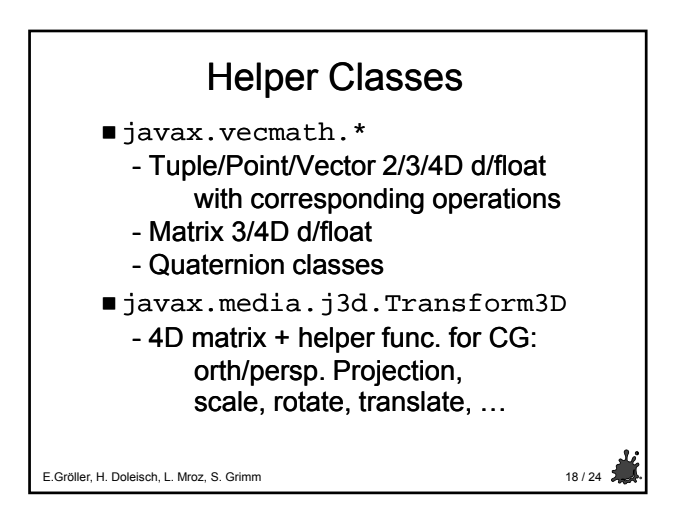

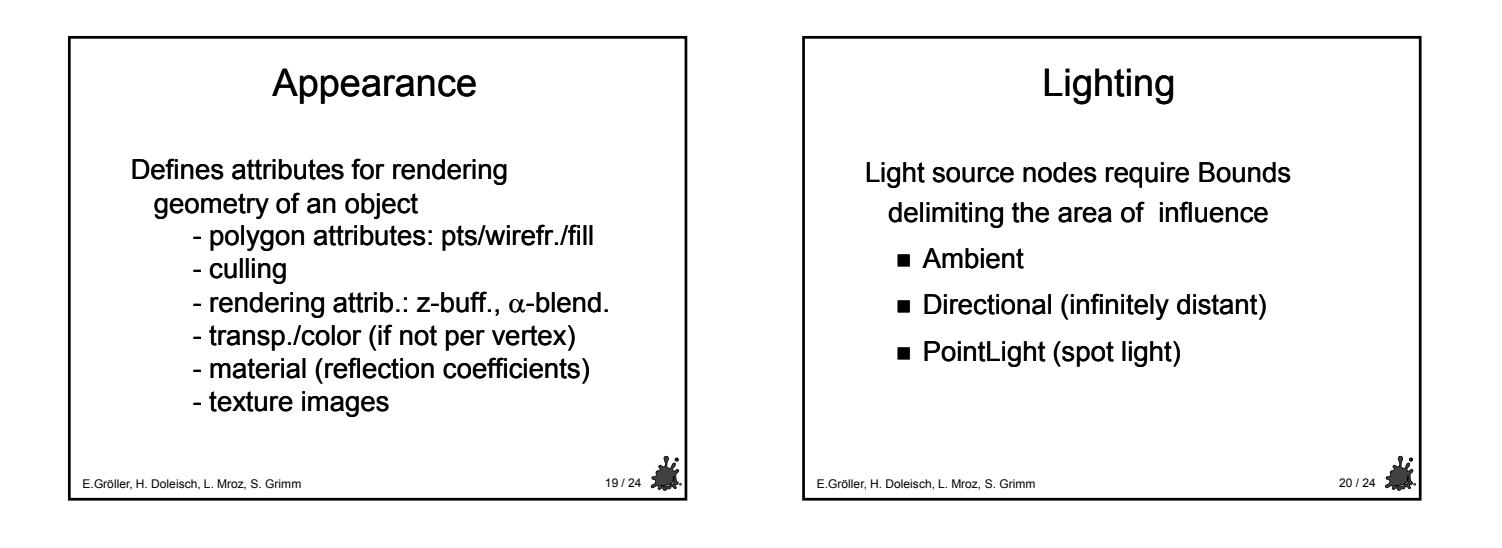

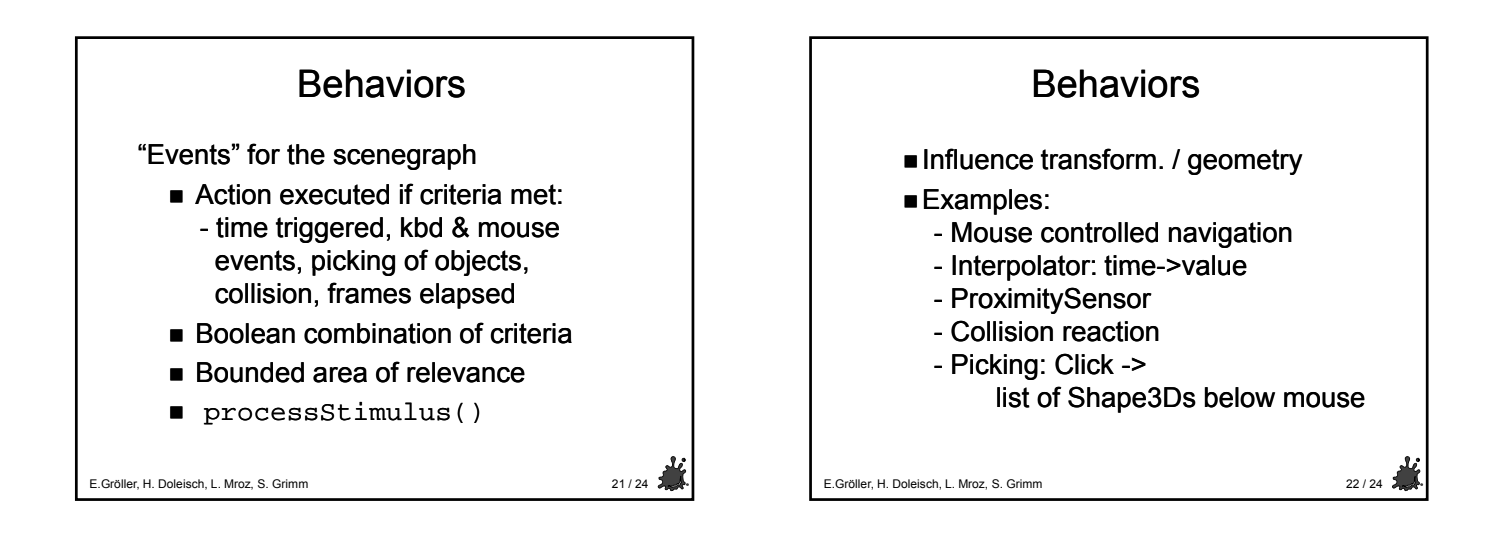

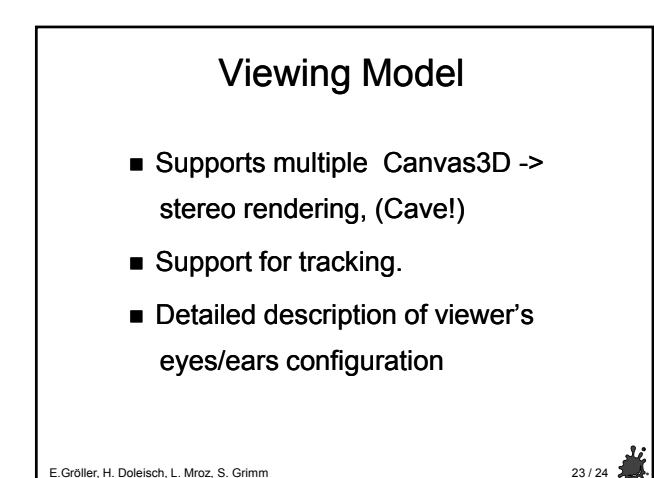

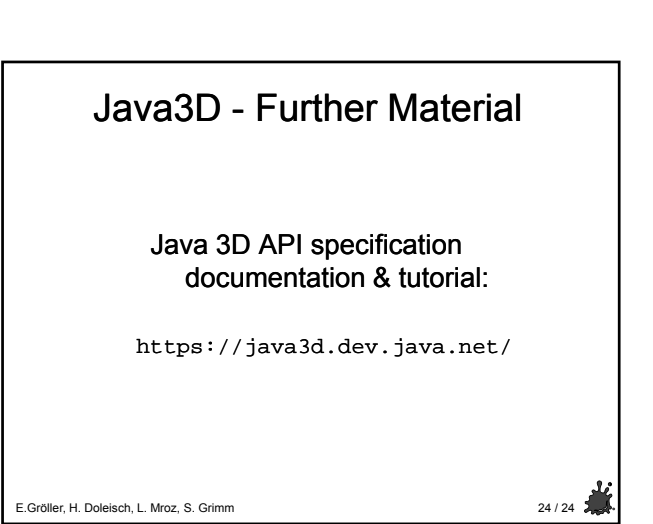

4